### **Paper 80-25**

# **A Macro Utility for Generating Formatted Log Comments**

**Pete Lund, WA State Caseload Forecast Council, Olympia, WA** 

# **Abstract**

If you've ever %included code or used macros with embedded SAS code, it is often frustrating to miss inline comments in the log or be unable to clearly track what the program has done. You can always turn on the SOURCE2 or MPRINT/MLOGIC options, but that sometimes gets to be too much. Likewise, you can add your own comments with %PUT, but you have to go to a lot of work to make them look nice.

This paper discusses a macro which formats comments which are written to the SAS log. The comment is bordered with asterisks and the user can control indentation, justification and line breaks. Macro references in the comment are resolved so comments can be made dynamic. The border automatically adjusts to the size of the longest line and there is no limit to the length or number of lines in the comment. You get consistent, formatted comments with fewer keystrokes than keying all those %PUT statements yourself.

### **The Call**

To create your comment, simply pass it as the parameter of the %COMMENT macro. By default, separate comment lines are delimited by commas. When processed, the comment will be displayed in the log, bounded by asterisks, with each line left justified. For example, the following invocation:

%COMMENT(This is a test,of the comment macro);

would produce the following in the log:

\*\*\*\*\*\*\*\*\*\*\*\*\*\*\*\*\*\*\*\*\*\*\*\*

\* This is a test

\* of the comment macro \*

\*\*\*\*\*\*\*\*\*\*\*\*\*\*\*\*\*\*\*\*\*\*\*\*

There is no limit to the number of lines or the length of each line, though lines will wrap at the LINESIZE limit. As noted, a comma is the default line separator. Often a comma is needed in the comment. The delimiter can be changed with the DLM= option. Simply put DLM=x, where x is any character, as the end of the comment and the specified character will

be used as the line delimiter. For example, modifying the earlier example:

%COMMENT(This is a test, a new one,~ of the comment macro~works well! DLM=~);

would produce the following in the log:

\*\*\*\*\*\*\*\*\*\*\*\*\*\*\*\*\*\*\*\*\*\*\*\*\*\*\*\*\* \* This is a test, a new one \* \* of the comment macro \* \* works well! \*

\*\*\*\*\*\*\*\*\*\*\*\*\*\*\*\*\*\*\*\*\*\*\*\*\*\*\*\*\*

Notice that actual line breaks in the call to the macro are ignored. Only those specified by a line delimiter are used.

### **Adding Some Formatting**

There are a number of options which can enhance the look of your comments. Each option is entered on a separate comment line.

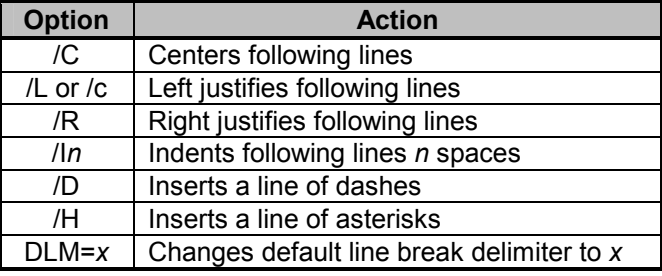

The following example demonstrates the use of many of the options.

%comment(/C|NOTE!|/D|/L| This demonstrates the use of the| COMMENT macro!||/H||It is|/I3| - easy|- convenient|- versatile||/L| Get one for all your friends!!|/D|/R| Today is %sysfunc(date(),worddate.)  $DLM=1$ );

produces the following:

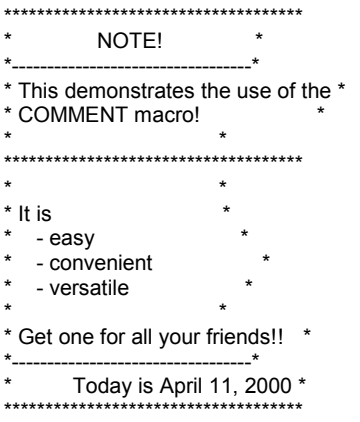

Notice the format changes and the fact that macro references and %SYSFUNC calls are resolved.

# **How Does It Do That?!**

An annotated version of the code for the macro is shown in Appendix A. In-line comments have been removed from the "production" version for the sake of space. Let's

### **Acknowledgments**

SAS is a registered trademark of SAS Institute, Inc. in the USA and other countries. ® indicates USA registration.

### **References**

Lund, Peter, "Always There When I Need You: Macros to Create Directories", *Proceedings of the Sixteenth Annual Pacific Northwest SAS Users Group Regional Conference*, 1997.

Polzin, Jeff and Susan O' Connor, "Macro Facility Enhancements for Release 6.09E and Release 6.11", *Proceedings of the Twenty-First Annual SAS Users Group International Conference*, Cary NC: SAS Institute Inc., 1996.

SAS Institute Inc., *SAS Screen Control Language: Reference, Version 6, Second Edition*, Cary NC: SAS Institute Inc., 1995.

### **Author Contact Information**

Copies of the macro, including comments and syntax instructions, are available via e-mail. Please

designate whether you prefer the macro in the body of the e-mail or as a text attachment.

Pete Lund WA State Caseload Forecast Council 515 15<sup>th</sup> Ave SE PO Box 40962 Olympia, WA 98504-0962 voice: (360) 902-0086 FAX: (360) 902-0084 e-mail: peter.lund@cfc.wa.gov

# **Appendix A**

```
%macro repeat(char, times);
  %let char = %quote(&char);
  sif &char eq sthen slet char = sstr( );
  %sysfunc(repeat(&char, &times-1))
%mend;
%macro TrimLeft(mvar);
  %qsysfunc(trim(%qsysfunc(left(&mvar))))
%mend;
%macro Comment(Args) / pbuff;
  %let DLMpos = %index(%upcase(&syspbuff),DLM=);
  %if &DLMpos ne 0 %then %let DLM = %qsubstr(&syspbuff,&DLMpos+4,1);
  \text{else } \text{let } DLM = \text{?str}(n);%do i = 1 %to %length(&syspbuff) - 1;
     i\bar{f} *qsubstr(&syspbuff, &_i,2) eq *str(*str(&DLM)*str(&DLM)) *then
        %let syspbuff =
%qsubstr(&syspbuff,1,&_i)%str(.)%qsubstr(&syspbuff,&_i+1);
  %end;
  %if &DLMpos gt 0 %then
     %let \text{incom} = %substr(&syspbuff, 2, %eval(%length(&syspbuff)-8));
  %else %let _incom_ = %substr(&syspbuff,2,%eval(%length(&syspbuff)-
2));
          stop = %length(<math>\&amp; incom</math>);\text{let} HdrLen = 0;\text{let} indent = 0;
   do i = 1 to & stop;
     \text{let} ins & i =
%TrimLeft(%qscan(%quote(&_incom_),&_i_,%str(&DLM)));
     %if && ins & i eq %then
        %do;
            klet Lines = keval(k_i - 1);\text{let } i = \overline{\&} \text{ stop } ;%end;
     %else %if &&_ins_&_i_ ne . %then
        *do\cdot%if %index(&&_ins_&_i_,/I) eq 1 %then
               \text{let } \text{indent} = \overline{\text{subject}}(\&\&\text{ins}\&\text{i},\text{3});%else %if %qsubstr(&&_ins_&_i_,1,1) eq %quote(/) %then
             \text{let} indent = 0;
           %if %eval(%length(&&_ins_&_i ) + &_indent ) gt & HdrLen
%then
              %let HdrLen = %eval(%length(&\& ins &\& i) + & indent);
        %end;
  %end;
   %let Border = %repeat(*, & HdrLen + 4);
  %put ;
  %put &_Border_;
   % let SetInd = 0;\frac{1}{6} = 1 \frac{1}{6} to & Lines;
     %if &&_ins_&_i_ eq . %then
        \text{Fput} \cdot \text{Fepeat} (, & HdrLen_+1) *;
     %else %if &\&ins_&\bot eq %quote(/D) %then
        %put *%repeat(-, \overline{\text{seval}}(\& \overline{\text{HdrLen}} + 2))*;
     %else %if &\& ins_&\iota eq &\frac{1}{8} quote(\overline{7}H) %then
        %put &_Border_;
     %else %if && ins & i eq %quote(/C) %then
        \text{Set} SetInd = \frac{1}{8}nrstr(%eval((& HdrLen - %length(&& ins & i)) / 2));
     %else %if &\&\text{ins}_i_i = eq \cdot \text{quote} (/c) or &\&\text{ins}_i_i = eq \cdot \text{quote} (/L) %then
        \text{Set} SetInd = 0;
     %else \overline{\text{if}}\ \&\ \overline{\text{if}}\ \&\ \overline{\text{if}}\ \\text{Set} SetInd = \overline{\text{snrstr}}(\text{sqrt}(\text{sqrt}(\&\text{HdrLen - \text{length}(\&\text{sin}\&\text{sin}\&\text{sin})))));
                                                                                      1 - supporting macros: 
                                                                                         Repeat - generates repeating characters 
                                                                                         TrimLeft - trims and left justifies a macro variable 
                                                                                                  2 - check to see if a non-default delimiter 
                                                                                                  was passed. If not, set the delimiter 
                                                                                                  character to a comma. 
                                                                                                                 3 - put a period between two 
                                                                                                                consecutive delimiters. This 
                                                                                                                 will be used to add a blank line. 
                                                                                                  4 - if a DLM=x was specified, strip it off 
                                                                                                  &SYSPBUFF. Also, &SYSPBUFF contains 
                                                                                                  the parentheses of the macro call - strip them 
                                                                                                  off as well. 
                                                                                                  5 - break the incoming comment into 
                                                                                                  separate macro variables, splitting on the 
                                                                                                  delimiter.. 
                                                                                                  6 -when the end is reached, save the number 
                                                                                                  of lines which were passed. 
                                                                                                  7 -keep track of the longest line passed. If 
                                                                                                  an indent toggle (/I) is active, add the 
                                                                                                  number of spaces to indent to the length. 
                                                                                                  8 -start off with a line of asterisks as long as 
                                                                                                  the longest line (plus room for the edges). 
                                                                                                  9 -loop through all the lines which were 
                                                                                                  passed and write them to the log. If we're on 
                                                                                                  a toggle line (e.g., /D, /C) do the action 
                                                                                                  appropriate for the toggle. Each printed line 
                                                                                                  begins and ends with an asterisk (*)
```

```
%else %if %index(&& ins & i , /I) eq 1 %then
       \text{Set} SetInd = \frac{2}{3}substr(&& ins & i ,3);
    %else
      %do;
         %let indent = %eval(%unquote(& SetInd ) + 1);
         \gammaut *%repeat(,&_indent)&&_ins_&_i_%repeat(,(((&_HdrLen_-%length(&&_ins_&_i_))+1)-(&_indent_-
1)))*;
       %end;
  %end;
  %put &_Border_;
  \sqrt[3]{\frac{1}{2}}%quit:
%mend;
                                                                                  10 -end with a line of asterisks as long as the 
                                                                                  longest line (plus room for the edges).
```